How To Install Tekkit [Server](http://newfile.ozracingcorp.com/get.php?q=How To Install Tekkit Server Mac) Mac [>>>CLICK](http://newfile.ozracingcorp.com/get.php?q=How To Install Tekkit Server Mac) HERE<<<

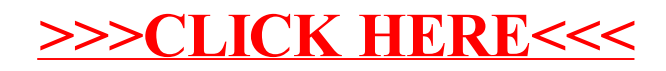